## **Nouveauté : zones S de protection des eaux**

Nous invitons les exploitants ayant des parcelles dans les zones S de protection des eaux à consulter leur localisation directement dans Acorda. Les fichiers zones S1, S2 et S3 (.gpx) sont téléchargeables sur le site Internet du Service de l'agriculture (onglet Paiements directs / recensement géographique, sous liens utiles). Vous y trouverez également les couches des surfaces avec QII et Pâturage boisé épuré.

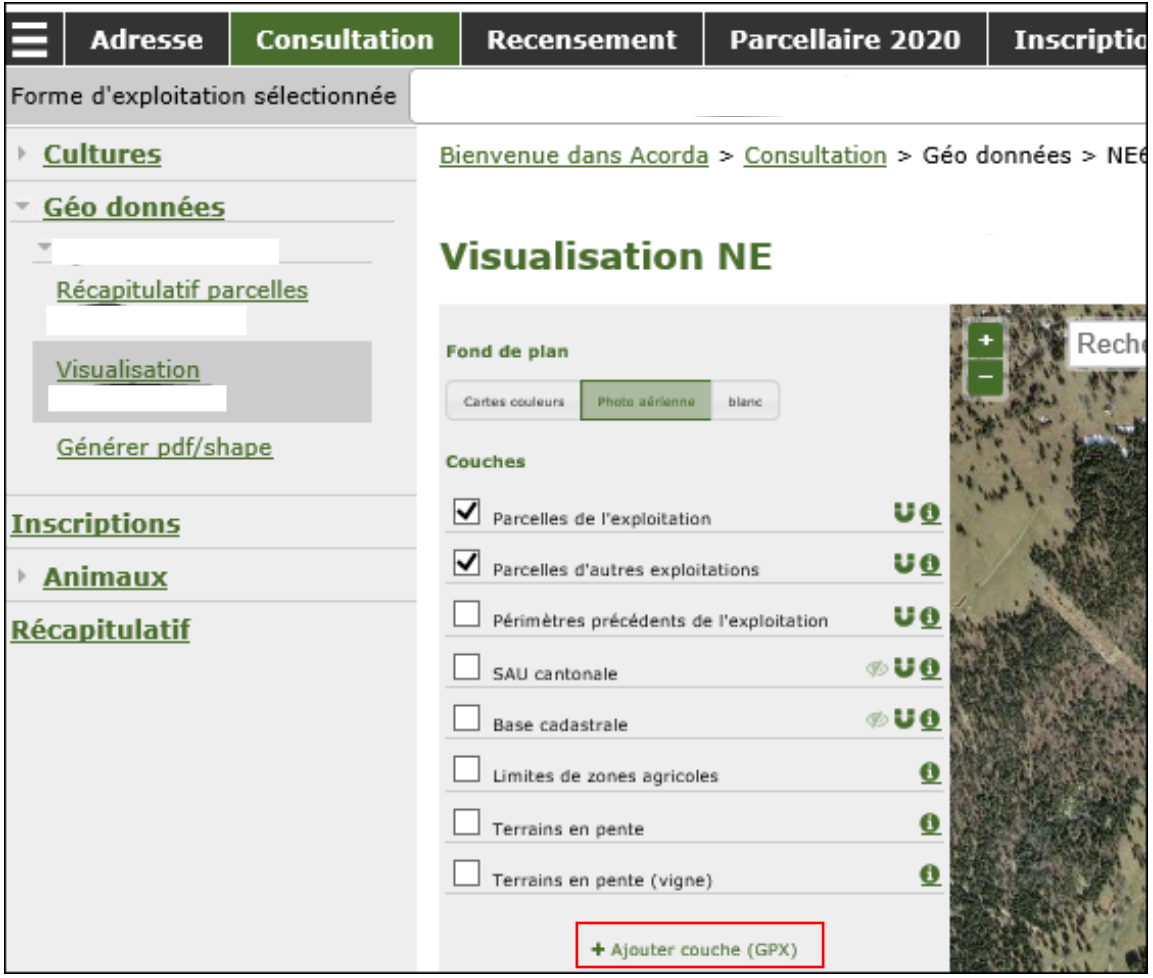